# **Vivado从此开始(To Learn Vivado From Here)**

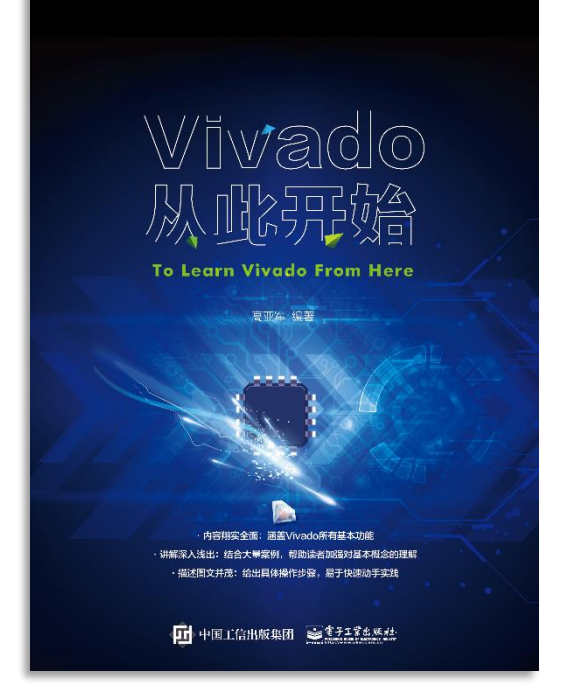

### 本书围绕Vivado四大主题

- 设计流程
- 时序约束
- 时序分析
- Tcl脚本的使用

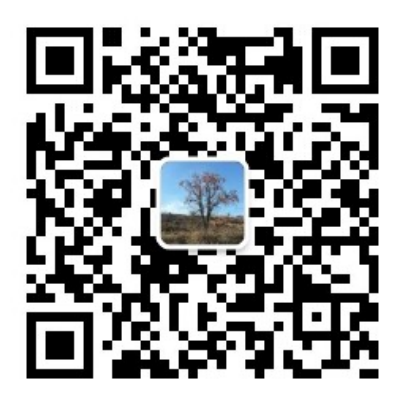

作者: 高亚军 (Xilinx战略应用高级工程师)

- 2012年2月, 出版《基于FPGA的数字信号处理(第1版)》 •
- 2012年9月, 发布网络视频课程《Vivado入门与提高》 •
- 2015年7月, 出版《基于FPGA的数字信号处理(第2版)》 •
- 2016年7月, 发布网络视频课程《跟Xilinx SAE学HLS》 •

◆ 内容翔实全面: 涵盖Vivado所有基本功能

◆ 讲解深入浅出: 结合大量案例, 帮助读者加强对基本概念的理解 ◆ 描述图文并茂: 给出具体操作步骤。易于快速动手实践

#### $\sum$  XII INX  $\sum$  all programmable.

# **EXALINX ALL PROGRAMMABLE**M

## **Design Analysis After Synthesis Part II**

**Lauren Gao**

## **Working with Timing**

## **get\_timing\_path:**

- Gets timing path objects that meet the specified criteria
- Create custom reporting and analysis
- *returns timing path objects which can be queried for properties, or passed to other Tcl commands for processing*
- **report\_timing:**
	- performs timing analysis on the specified timing paths of the current Synthesized or Implemented Design
	- *returns a file or a string*

#### **report\_timing\_summary, report\_exception, reset\_timing**

```
set paths [get timing paths -group clk tx clk core 1 -max paths 100]
report timing -of objects $paths
#Which is the equivalent of:
report timing -group clk tx clk core 1 -max paths 100
```
## **get\_timing\_path**

- **get\_timing\_paths** [**-from** *args*] [**-rise\_from** *args*] [**-fall\_from** *args*][**-to** *args*] [**-rise\_to** *args*] [**-fall\_to** *args*] [**-through** *args*][**-rise\_through** *args*] [ **fall\_through** *args*] [**-delay\_type** *arg*][**-setup**] [**-hold**] [**-max\_paths** *arg*] [ **nworst** *arg*] [**-unique\_pins**][**-slack\_lesser\_than** *arg*] [**-slack\_greater\_than** *arg*] [**-group** *args*][**-no\_report\_unconstrained**] [**-user\_ignored**] [**-sort\_by** *arg*] [**-filter** *arg*][**-regexp**] [**-nocase**] [**-match\_style** *arg*] [**-quiet**] [**-verbose**]
	- -from/-to: ports, cells, pins, clock object
	- -through: pins, cells, nets
	- -delay\_type: max == -setup
	- -delay\_type: min == -hold

**report\_timing** has the similar options with this tcl command

- -slack\_lesser\_than: show path with expected slack
- -max\_path
- -nworst
- -unique\_pins

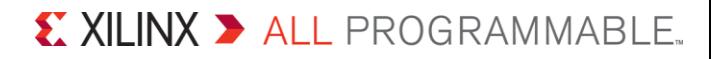

## **Timing Path**

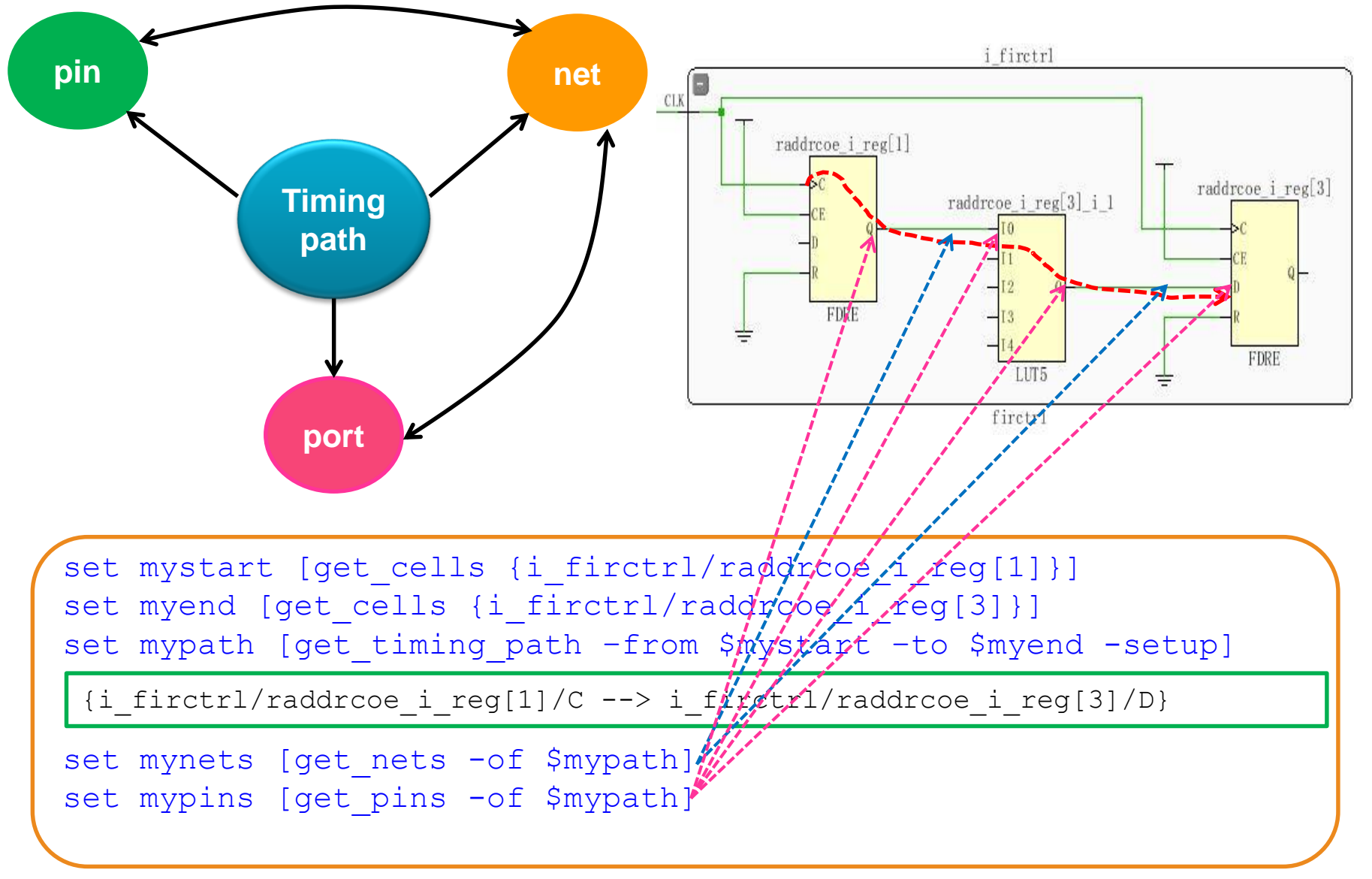

## **Properties of Timing Path**

#### Creport\_property \$mypath

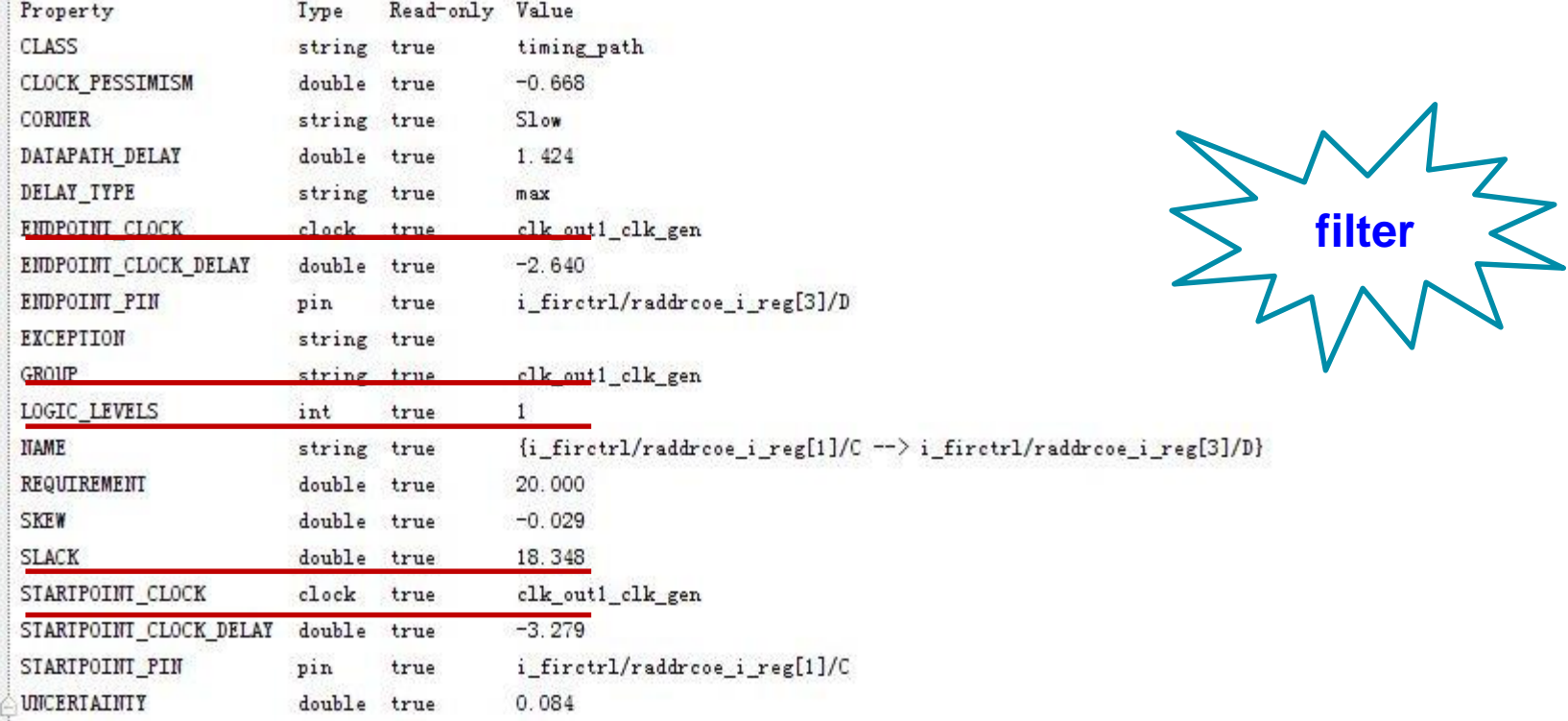

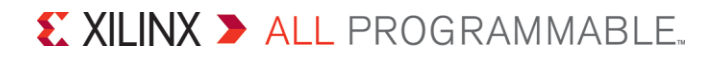

## **Multi-Corner Configuration**

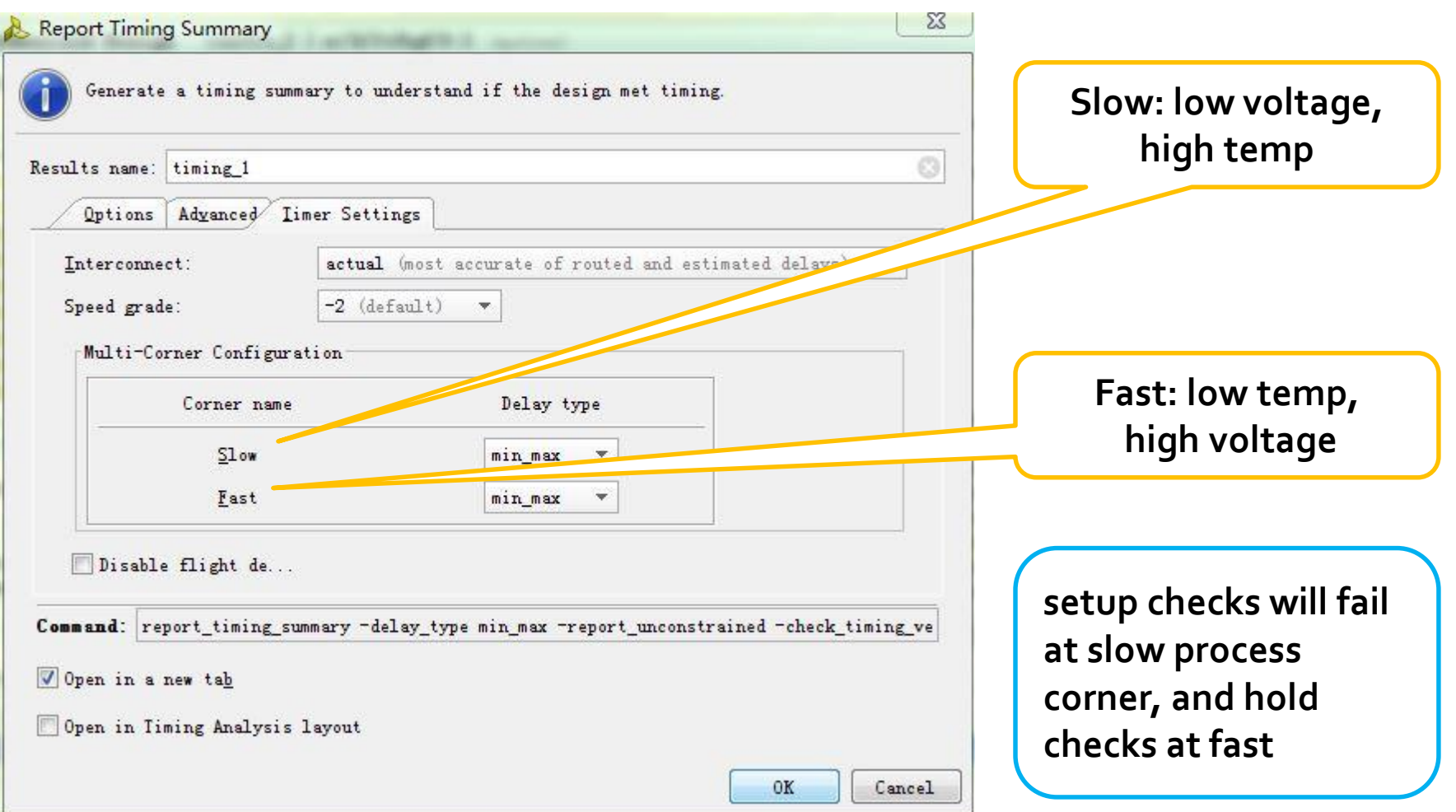

X XILINX > ALL PROGRAMMABLE.

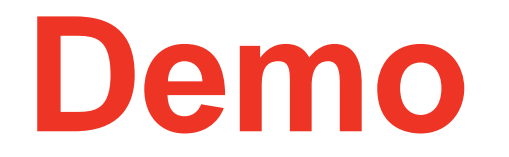

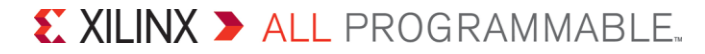